## SAP ABAP table RCJ\_PS\_ORD {All Objects in the Project Planning Board} RCJ\_PS\_ORD-EARBEH = T006-MSEHI

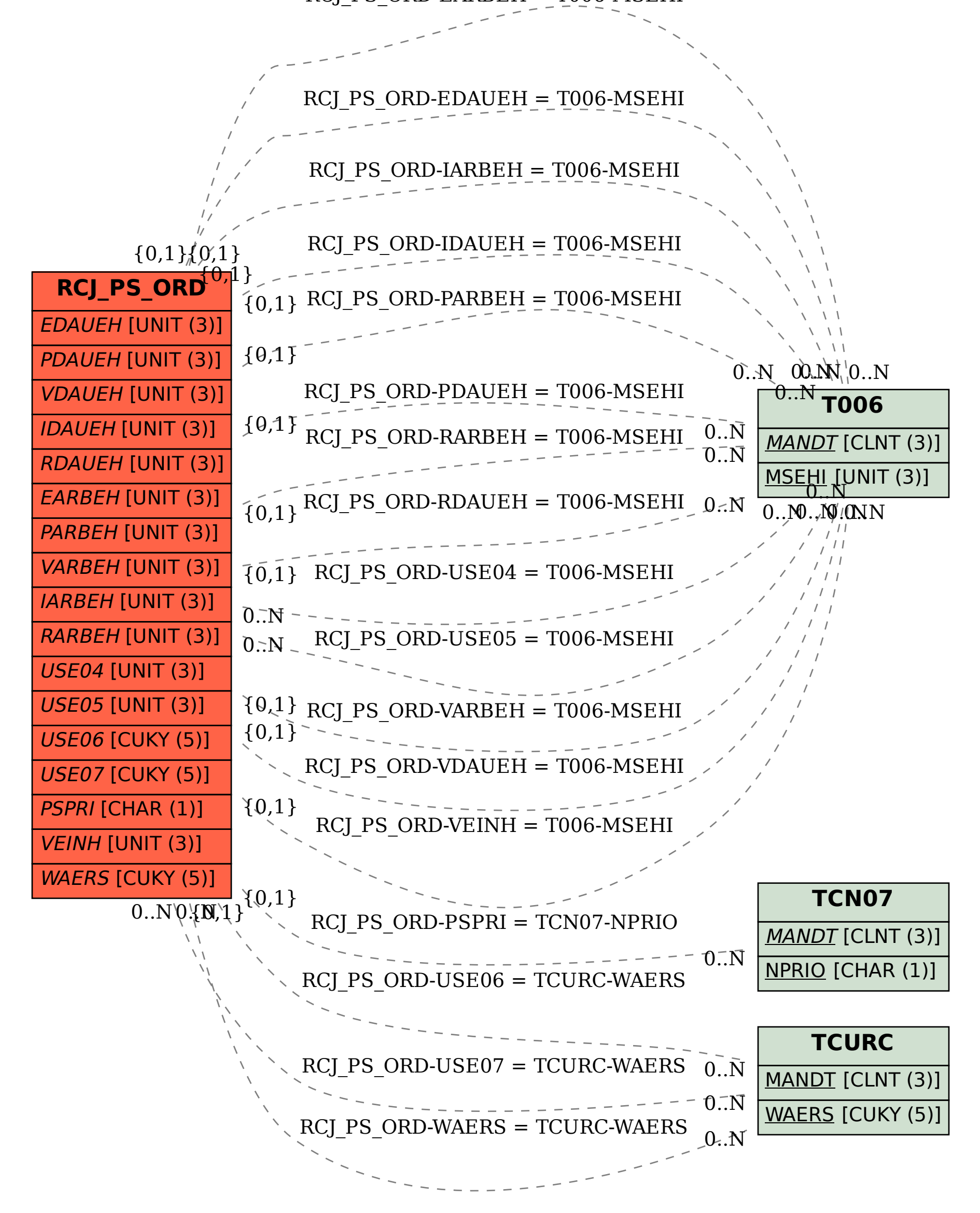